## **Download free Photoshop 2021 (Version 22.1.1) Full Version Product Key {{ lifetime releaSe }} 2022**

If you're going to crack Adobe Photoshop, you'll need to download a keygen. The keygen is an application that will generate a valid serial number for you so that you can activate the full version of the software without having to pay for it. After the keygen is downloaded, follow the instructions on how to generate a serial number. Then, use the serial number to activate the full version of the software. It will be a simple and easy process. Just remember, cracking software is illegal and punishable by law, so use it at your own risk.

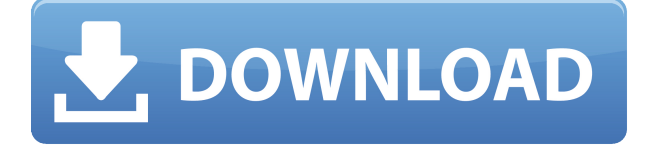

Software's power doesn't always transmit through to the website, though – hence the need for a strong tool set and an easy to use program, which is why we've rated Adobe Photoshop CC *as our Best Image Editor*. GetApp offers free software discovery and selection resources for professionals like you. Our service is free because software vendors pay us when they generate web traffic and sales leads from GetApp users. The re-design is very good. I like how more features are easier to use and can be properly accessed through the interface. But due to the complexity of its structure, I am not sure if people who are not users or experienced Photoshop users will like the new interface. While updating, I think my interface was set exactly like the one of previous Lightroom versions, so I can not locate used option in the new one. I think you just have to learn to use the interface well. Developer Adobe should add in a user instruction manual to help users like myself. The interface is now less confusing than before and not overloaded. Even though the interface may feel slow when opening layers in the Develop palette, the speed is still quicker than when Luna Pro. You will not find a very strong impact on your computer's performance with the new update. Another part of the new update is the build of Lightroom, which sports a new function called Prompts to help you get rolling without causing any problems. Prompts is also built into the Windows Quick Access toolbar. Prompts allow you to choose how to open your photos in Lightroom and how to launch actions when you choose a Photo Sharing Workspace. Choose to open in the Develop window, where you can then choose the type of editing you want to do before you add your effects, or you can choose to send things to the created workspace.

## **Photoshop 2021 (Version 22.1.1)Serial Key 2023**

Adobe Photoshop Elements is my go-to free photo software, and I use it for both the basic editing and the advanced editing. If you're a beginner, you might find it overwhelming, but it's also the easiest way to learn Photoshop. It's fast, too, and it's affordable. When it comes to RAM, again, if you are able to buy more than do so. RAM is what allows your computer to handle multiple tasks at once. When working as a designer or digital artist, using multiple Adobe applications at the same time can become a very normal practice. Adobe applications can be very taxing on any computer and more RAM helps to complete those tasks quickly. Having more RAM connected to your processor will ensure you have a highly optimized powerhouse computer to handle any and all Photoshop tasks. Ever since I was able to afford my own computer, I never purchased a computer with less than 16GB of RAM. Most computers nowadays come with at least 8GB of RAM which is sufficient. The one nice thing about RAM unlike a processor is that you can replace the RAM and add more after purchasing it. However, make sure to check this as again, companies like Apple have made it impossible to replace the RAM in their computers. It is always worth double checking! You need good quality software. You can use any application to make this but it has to be software that is easy to use. It has to be something that will support you, teach you what you need to know and provide an editing workable result. I chose Adobe because I have had no trouble learning how to use the application. It is similar to all the others that you would be using. I can create and edit my designs with a comparison to the others. As long as the application is steady and easy to use, you should be fine. e3d0a04c9c

## **Photoshop 2021 (Version 22.1.1) Download free Full Version With Key [32|64bit] {{ New! }} 2023**

The program also has the possibility of working between layers and groups of layers, groups and layers, layers and channels, and the possibility of painting on channels between groups through the channel area, and the possibility of selecting from the list of open channels that are available. As the most useful Photoshop feature, 'smart source' uses machine learning to not only optimize your photo for the best results "edge detection," "automatically aligns the edges of a photo to the grid" and more. "NOISE" does more than it smells like – it takes care of white and black spots and smudges as well. "Lens Correction" can be helpful during a photo shoot. Like all of the best features, "Layer Masks" only work if you're using a monitor to view the project. If you use a separate photo editing software for your project, you must manually discolor, delete, or resize the layers to get the effect that you want. But, if you use a touchscreen monitor, the "Layer Masks" can be used to mark, erase, or ignore individual layers that you might want to preserve, for instance. Just because you can remove items from an image doesn't mean that you should. While removing is a useful tool and a smart feature, overusing the "Quick Selection" tool that is also part of the Photoshop editing technology can result in permanently damaging the image by removing important and irreplaceable pixels. Although you can make the most of the tools found in Elements, you lack some of the Photoshop features. And Adobe has released now the Photoshop Creative Cloud application that includes a "Photoshop Extended" version. Photoshop Extended II (two-digit numbering -it's quite impossible to keep up with the numbering just to fit the available features that make Photoshop Elements the Editors' Choice for photo editing software, after all) includes all the Pro and Future releases of Photoshop that is available on the web. With this, Photoshop Extended II provides all the Photoshop features like added layers/object selection, shape tools, filters, expressions, adjustment layers, gradients, cloning, masking, and much more. So, for a more pixel-pushing workflow, you can get the all-in-one "Photoshop Extended" version of the software online.

is there a way to download photoshop for free download photoshop for free in pc background remover plugin for photoshop free download sun rays png for photoshop free download camera raw filter for photoshop free download download photoshop for free macbook download photoshop for free cs6 download brushes for photoshop for free actions for photoshop 7.0 free download actions for photoshop free download

The quality tool is a tool developed by Adobe, and it is used to change image resolution or enhancing the clarity and sharpness of images. You can see the effects of using quality tools in Photoshop and learn from it. Some of the tools allow you to change quality in Photoshop CC, CS5, CS4, CS3, CS2, CS1, CS, CS6, CS5.5, and CS4.5. Adobe Photoshop CC Features and Use are written by a master or the most proficient Linux user. The lessons in this tutorial are arranged in a sequential manner so that you will be learning new technologies using your Adobe Photoshop skills at the end of every chapter. Over the course of this tutorial, you will be learning passing on lot of valuable details and gaining a wealth of knowledge on this learning platform referred to by **Learn Linux** as the 0-1 knowledge source. This platform will help you learn from the end of every chapter, and at the end of this tutorial, I strongly suggest you visit this 0-1 device. The 0-1 Learn Linux encyclopedia for beginners will help you understand all the new skills and concepts. Thus, by the end of this tutorial,

you should come out as a well-rounded Linux user as you are dealing with Instagram , Dreamwidth , YouTube, and GitLab are just a handful of websites designed on this powerful and GUI-based Linux platform. So, let's dive in to this! The tutorial of How to install and use Ubuntu's graphical interface will help you understand and use the terminal commands as well as three effective graphical user interface (GUI) tools installed with **Linux Mint** and **Ubuntu**. We will not be directly using the terminal commands in this tutorial and will be deploying the tools installed with **Ubuntu**.

2. Adobe Lightroom is a powerful image management and editing software that enables you to quickly and easily organize, edit, and present your photos and videos. Lightroom is designed to let you focus on what you love about photography. With its innovative display tools, powerful editing tools, and easy-to-use workflow, Lightroom can help you to discover your true photographic voice. Adobe Lightroom CS6 extends the power of Lightroom by giving you the ability to edit in professional ways and make use of Adobe's most powerful tools for lighting and color in a single, integrated solution. You can now use the Camera Raw panel for manual adjustments, retouch, and more in the Lightroom image editor. You can edit 3D models in 3D Viewer and, like Photoshop, take advantage of GPU computation. And the Smart Preview panel updates to quickly preview much of the most dramatic changes to your photos and videos. Photoshop is a powerful graphics editing tool that can be used for a variety of purposes. Photoshop CS6 is the latest version of this software series. Adobe Photoshop employs a somewhat vague definition of "creative" to cover functions such as drawing, painting, and illustration. It also includes more basic functions such as image and video editing and image manipulation. With nearly 30 years of evolution, Photoshop is one of the most famous and most useful programs available for computer editing. Adobe Photoshop CS6 represents the most advanced series of the software ever released. This software not only solves basic and complicated problems but also comes with new powerful tools to produce professional images and graphics. Beginners can use this software to fix their raw snaps or save the time in their work to convert the raw snaps into finished products.

<https://soundcloud.com/iyiolagodiasd/jetbrains-pycharm-professional-201834-key> <https://soundcloud.com/rocdegumo1977/batzal-roof-designer-v146-plugin-for-3ds-max-2012rar> <https://soundcloud.com/ohowhelenx/internetchesskiller-download-full-version> <https://soundcloud.com/lesefegotf1983/csr-bluetooth-40-driver-download-pc> [https://soundcloud.com/gogolaqerkinq/simcity-4-deluxe-edition-serial-nocd-crack-sim-cityrar-generat](https://soundcloud.com/gogolaqerkinq/simcity-4-deluxe-edition-serial-nocd-crack-sim-cityrar-generator) [or](https://soundcloud.com/gogolaqerkinq/simcity-4-deluxe-edition-serial-nocd-crack-sim-cityrar-generator) <https://soundcloud.com/jolitoquamt/codesoft-dp-7645-iii-driver> <https://soundcloud.com/rosucsurpfull1978/mapinfo-12-serial-number-and-access-code> <https://soundcloud.com/inmurytemp1971/adobe-zii-v512-cc-2019-universal-patcher-latest> [https://soundcloud.com/puwkinsessahx/native-instruments-guitar-rig-v510-rammfire-reflektor-traktor](https://soundcloud.com/puwkinsessahx/native-instruments-guitar-rig-v510-rammfire-reflektor-traktors-keygen) [s-keygen](https://soundcloud.com/puwkinsessahx/native-instruments-guitar-rig-v510-rammfire-reflektor-traktors-keygen) <https://soundcloud.com/vpavlovmgim/supreme-commander-2-crack-multiplayer-lan-games> <https://soundcloud.com/konstantinxubv/buku-babad-tanah-jawa-pdf> <https://soundcloud.com/mahreznefse0/norton-ghost-15-bootable-cd-iso-download> <https://soundcloud.com/ilyakpa8/idpack-business-id-card-software-9041-crack-keygen> <https://soundcloud.com/butkalerumm/photoprint-server-pro-50-v2-serial-number>

CC 2018 Photoshop allows any tools that are connected to the Creative Cloud. In addition, it also has all the recent feature additions from the latest Photoshop. This most recent feature addition in this Photoshop includes "Crease" a pop-up layer that appears as a red stripe on the layer, and it allows

you to make quick edits. Blur effect on the documents is also added, with the help of this feature. The "Blur Gallery" feature lets you browse the history of your blur effects in the blur gallery. To access this feature, you can hit Ctrl  $+$  Shift  $+$  E keys in the right side of the screen. "Extras" is used as a collection of annotation tools, shapes, and style tools that allow you to illustrate your ideas with ease. Mac users can download this new feature and use it in Photoshop CC 2018. Adobe has also announced Automated segmentation. The feature turns the sea around the sea into a group of seascapes. To start, just drag the sea clip to find its contours. With a click of the "segmentation" button, you'll find your contours identified in the list. Users can now have an easy segment their sea without the need to contour or drag the sea manually. With the help of a zoom lens that can be changed with a single mouse click, you can see where you can fit the picture and where it is there. The close focus button allows you to zoom only the exact area of the picture. You can now take a quick shortcut to create masks, channels, and paths, even with the help of a path line.

<https://relish-bakery.com/2023/01/02/download-adobe-photoshop-in-pc-portable/>

- <https://totoralillochile.com/advert/adobe-photoshop-cc-crack-product-key-x64-2023/>
- <http://www.cpakamal.com/adobe-photoshop-cc-2015-version-16-activator-licence-key-3264bit-2022/> <http://leasevoordeel.be/wp-content/uploads/2023/01/bimpet.pdf>
- [https://www.impactunlimited.co.za/advert/download-free-photoshop-2022-version-23-0-1-full-version-](https://www.impactunlimited.co.za/advert/download-free-photoshop-2022-version-23-0-1-full-version-2023-2/)[2023-2/](https://www.impactunlimited.co.za/advert/download-free-photoshop-2022-version-23-0-1-full-version-2023-2/)
- <https://www.notoriousfugitives.com/wp-content/uploads/2023/01/harmnik.pdf>
- <https://ideclare.today/wp-content/uploads/2023/01/halkai.pdf>
- <https://www.mozideals.com/advert/adobe-photoshop-styles-free-download-2019-hot/>
- [https://www.barbiericonsulting.it/wp-content/uploads/2023/01/Adobe-Photoshop-CC-2015-Version-16](https://www.barbiericonsulting.it/wp-content/uploads/2023/01/Adobe-Photoshop-CC-2015-Version-16-LifeTime-Activation-Code-Free-Registration-Code-3264bit.pdf) [-LifeTime-Activation-Code-Free-Registration-Code-3264bit.pdf](https://www.barbiericonsulting.it/wp-content/uploads/2023/01/Adobe-Photoshop-CC-2015-Version-16-LifeTime-Activation-Code-Free-Registration-Code-3264bit.pdf)
- <https://www.bountyla.com/3d-luts-photoshop-download-portable/>
- <https://dunstew.com/advert/how-to-download-fonts-to-photoshop-windows-10-extra-quality/>
- <https://kedaigifts.com/wp-content/uploads/2023/01/ballhan.pdf>
- <https://ramchandars.com/wp-content/uploads/2023/01/karlbur.pdf>
- <https://www.designonline-deco.com/wp-content/uploads/2023/01/shanzos.pdf>
- [http://periodistasagroalimentarios.org/advert/photoshop-2021-version-22-0-0-download-free-with-acti](http://periodistasagroalimentarios.org/advert/photoshop-2021-version-22-0-0-download-free-with-activation-code-with-serial-key-for-windows-new-2023/) [vation-code-with-serial-key-for-windows-new-2023/](http://periodistasagroalimentarios.org/advert/photoshop-2021-version-22-0-0-download-free-with-activation-code-with-serial-key-for-windows-new-2023/)
- <https://teenmemorywall.com/wp-content/uploads/2023/01/haryrea.pdf>
- [https://pzn.by/uncategorized/download-adobe-photoshop-2021-version-22-0-0-activation-code-win-ma](https://pzn.by/uncategorized/download-adobe-photoshop-2021-version-22-0-0-activation-code-win-mac-64-bits-final-version-2022/) [c-64-bits-final-version-2022/](https://pzn.by/uncategorized/download-adobe-photoshop-2021-version-22-0-0-activation-code-win-mac-64-bits-final-version-2022/)
- [https://thecryptobee.com/photoshop-free-3d-mockup-download-\\_top\\_/](https://thecryptobee.com/photoshop-free-3d-mockup-download-_top_/)
- <https://mentorus.pl/wp-content/uploads/2023/01/lenbel.pdf>
- <https://generalskills.org/%fr%>
- [https://friengo.com/wp-content/uploads/2023/01/Adobe-Photoshop-Tamil-Fonts-Free-Download-HOT.](https://friengo.com/wp-content/uploads/2023/01/Adobe-Photoshop-Tamil-Fonts-Free-Download-HOT.pdf) [pdf](https://friengo.com/wp-content/uploads/2023/01/Adobe-Photoshop-Tamil-Fonts-Free-Download-HOT.pdf)
- [https://infinitynmore.com/2023/01/01/photoshop-2021-version-22-5-1-licence-key-activation-for-wind](https://infinitynmore.com/2023/01/01/photoshop-2021-version-22-5-1-licence-key-activation-for-windows-hot-2023/) [ows-hot-2023/](https://infinitynmore.com/2023/01/01/photoshop-2021-version-22-5-1-licence-key-activation-for-windows-hot-2023/)
- [https://www.globalhuntittraining.com/download-free-adobe-photoshop-cs3-license-keygen-win-mac-2](https://www.globalhuntittraining.com/download-free-adobe-photoshop-cs3-license-keygen-win-mac-2023/) [023/](https://www.globalhuntittraining.com/download-free-adobe-photoshop-cs3-license-keygen-win-mac-2023/)
- <http://wolontariusz.com/advert/dj-fonts-for-photoshop-free-download-link/>
- [https://sllinux.net/wp-content/uploads/2023/01/Can-I-Use-Photoshop-Without-Downloading-It-VERIFI](https://sllinux.net/wp-content/uploads/2023/01/Can-I-Use-Photoshop-Without-Downloading-It-VERIFIED.pdf) [ED.pdf](https://sllinux.net/wp-content/uploads/2023/01/Can-I-Use-Photoshop-Without-Downloading-It-VERIFIED.pdf)
- <https://nb-gallery.com/adobe-photoshop-os-x-download-better/>
- <http://www.keops.cat/index.php/2023/01/01/photoshop-2021-lifetime-free-download-patched/> <https://annikerfish.com/2023/01/01/adobe-photoshop-free-download-easy-install-verified/>

<http://www.italiankart.it/advert/download-apk-adobe-photoshop-mod-top/> [https://www.yunusbasar.com/wp-content/uploads/2023/01/Download-Adobe-Photoshop-Mix-For-Pc-P](https://www.yunusbasar.com/wp-content/uploads/2023/01/Download-Adobe-Photoshop-Mix-For-Pc-PATCHED.pdf) [ATCHED.pdf](https://www.yunusbasar.com/wp-content/uploads/2023/01/Download-Adobe-Photoshop-Mix-For-Pc-PATCHED.pdf) [https://www.romashopcity.com/wp-content/uploads/2023/01/Photoshop-Brushes-Free-Download-Cc-2](https://www.romashopcity.com/wp-content/uploads/2023/01/Photoshop-Brushes-Free-Download-Cc-2021-EXCLUSIVE.pdf) [021-EXCLUSIVE.pdf](https://www.romashopcity.com/wp-content/uploads/2023/01/Photoshop-Brushes-Free-Download-Cc-2021-EXCLUSIVE.pdf) <http://nii-migs.ru/?p=40372> <https://www.oligoflowersbeauty.it/photoshop-free-download-windows-exclusive/> [https://www.kiwitravellers2017.com/2023/01/02/adobe-photoshop-cc-2015-version-18-download-with](https://www.kiwitravellers2017.com/2023/01/02/adobe-photoshop-cc-2015-version-18-download-with-key-serial-number-latest-update-2022/) [-key-serial-number-latest-update-2022/](https://www.kiwitravellers2017.com/2023/01/02/adobe-photoshop-cc-2015-version-18-download-with-key-serial-number-latest-update-2022/) <https://offbeak.com/wp-content/uploads/2023/01/shaylea.pdf> <https://www.thebangladeshikitchen.com/wp-content/uploads/2023/01/letirei.pdf> [https://moronencaja.com/wp-content/uploads/2023/01/Photoshop-CC-2019-Version-20-Download-free](https://moronencaja.com/wp-content/uploads/2023/01/Photoshop-CC-2019-Version-20-Download-free-Patch-With-Serial-Key-License-Key-x3264-lAtes.pdf) [-Patch-With-Serial-Key-License-Key-x3264-lAtes.pdf](https://moronencaja.com/wp-content/uploads/2023/01/Photoshop-CC-2019-Version-20-Download-free-Patch-With-Serial-Key-License-Key-x3264-lAtes.pdf) <https://therapeuticroot.com/2023/01/01/advanced-photoshop-tutorials-pdf-free-download-free/> <https://fantasysportsolympics.com/wp-content/uploads/2023/01/thoarma.pdf> [https://thirdperspectivecapital.com/wp-content/uploads/2023/01/Adobe-Photoshop-2021-Version-223](https://thirdperspectivecapital.com/wp-content/uploads/2023/01/Adobe-Photoshop-2021-Version-2231-Download-free-Activation-Windows-2022.pdf) [1-Download-free-Activation-Windows-2022.pdf](https://thirdperspectivecapital.com/wp-content/uploads/2023/01/Adobe-Photoshop-2021-Version-2231-Download-free-Activation-Windows-2022.pdf)

In this article, we'll be covering the top ten Photoshop features for Designers. We'll be looking at core Photoshop features and additionally, post-processing effects, Photoshop tutorials, and Photoshop brushes. 2. Colorize: The Colorize tool windows comes in two variants; the first is Colorize (New) which allows you to edit the selected area by changing its hue, hue saturation, and the brightness. The second variant of the Colorize tool window allows you to edit your selection with a combination of various colors. 6. Lens Blur: The Lens Blur tool window allows you to blur the edges of a defined image area. You can choose blur type, size and then use one of the two different tools to blur the selected area. On the Adobe Creative Cloud side of things, there's also more to come with the company's Creative Cloud platform, which help store files so they are accessible across devices and surfaces. Among the cool features introduced this year: Sketch Cloud is a webbased collaborative drawing tool to help artists get their creative ideas out quickly, easily and anywhere. It will not only make it easier to create and share creative work wirelessly, but it will also help ensure no one interprets input the wrong way.

Adobe Photoshop Features Finally, a new, time-saving feature on the Go Cloud mobile app makes it quicker to access cloud files. Photoshop Creative Cloud is a subscription service that enables you to work across all of your devices in a single application. Photoshop is the world's most popular graphic design and imaging software. I'm sure that I speak for all of us when I say we love Photoshop.